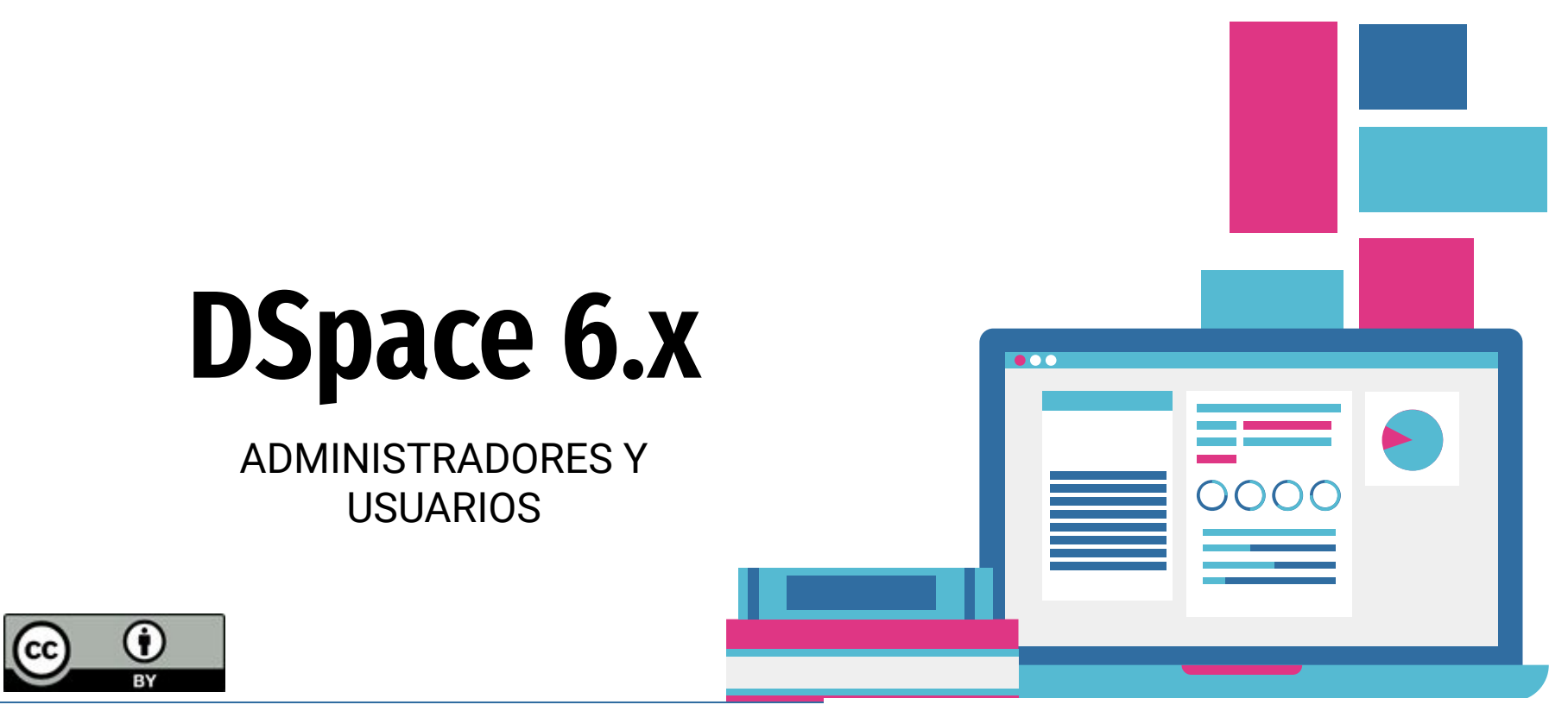

Sara María del Patrocinio Rodríguez Palacios

# **Temario general**

- 1. Introducción a DSpace
- 2. Estructura de interfaz de Usuario
- 3. Comunidades y colecciones
- 4. Gestión de Usuarios
- 5. Gestión de Grupos
- 6. Permisos y autorizaciones
- 7. Metadatos
- 8. Ítems
- 9. Workflows

10. Embargos y Request copy 11. Búsqueda 12. Estadísticas 13. Registro de formatos 14. Panel de control 15. Importación 16. Idiomas 17. OAI-PMH 18. Registro de Repositorios

# **Temario sesión 1**

- 1. Introducción a DSpace
	- a. ¿Qué es un Repositorio?
	- b. Objetivos de un Repositorio
	- c. Repositorios: Institucionales y Temáticos
	- d. ¿Qué es DSpace?
	- e. Funciones generales de DSpace
	- Modelo OAIS (Open Archival Information System) Preservación de objetos digitales
- 2. Estructura de interfaz de Usuario
	- a. Interfaz de Usuario: Elementos
		- i. Cabecera, barra de localización, buscador, barra de navegación, área de trabajo, pie de página
- 3. Comunidades y colecciones
	- a. Ejemplos de estructuras típicas de DSpace
	- b. Crear y editar Comunidades, Subcomunidades y Colecciones
- 4. Gestión de Usuarios
	- a. Tipos de usuarios
	- b. Creación de cuentas de usuario
	- c. Permisos, autorizaciones y edición de Grupos
- 5. Gestión de Grupos
	- a. Qué son los Grupos
	- b. Crear y editar Grupos
- 6. Permisos y autorizaciones
	- a. Permisos, autorizaciones de Comunidades, Colecciones e ítems

Herramienta avanzada

# **Tipos de Repositorios**

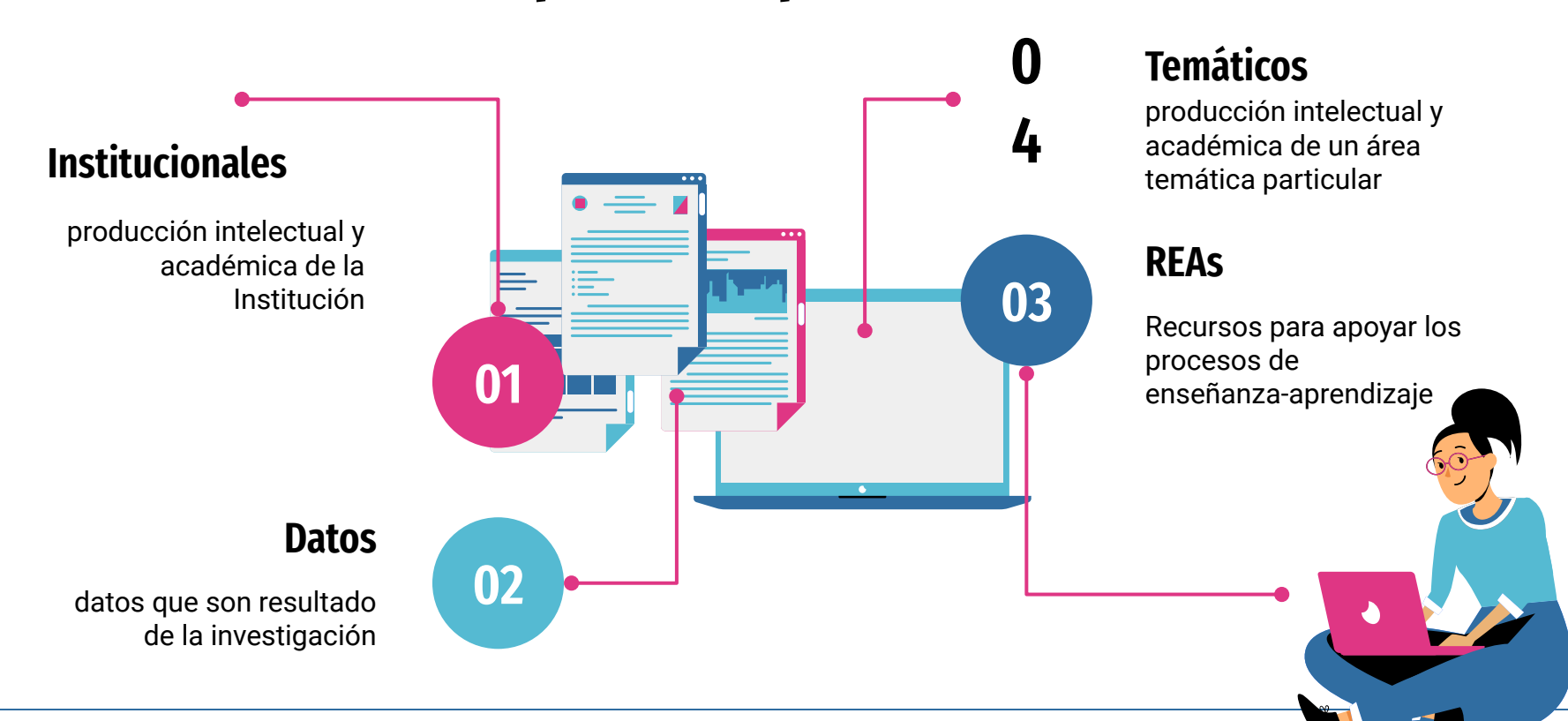

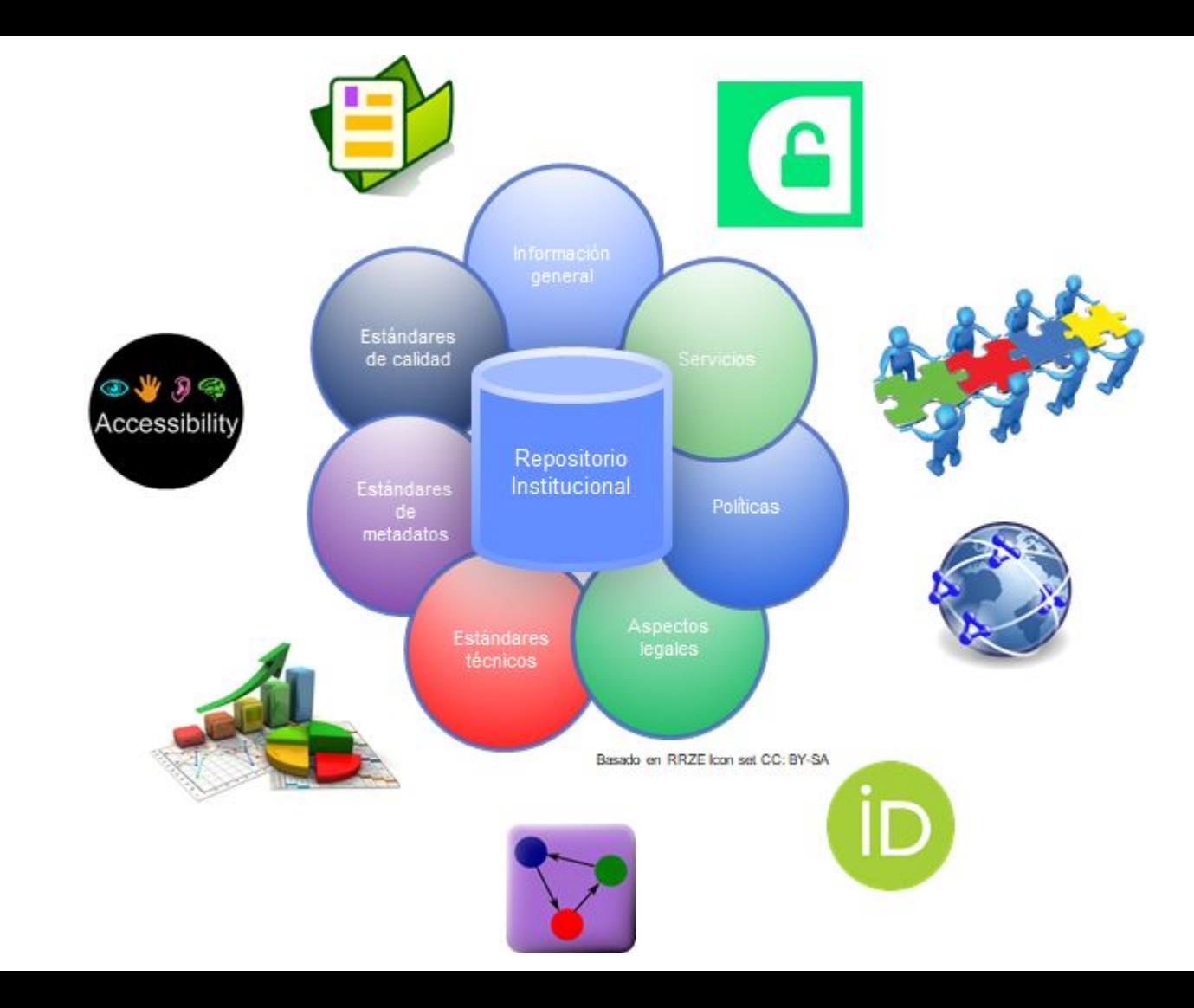

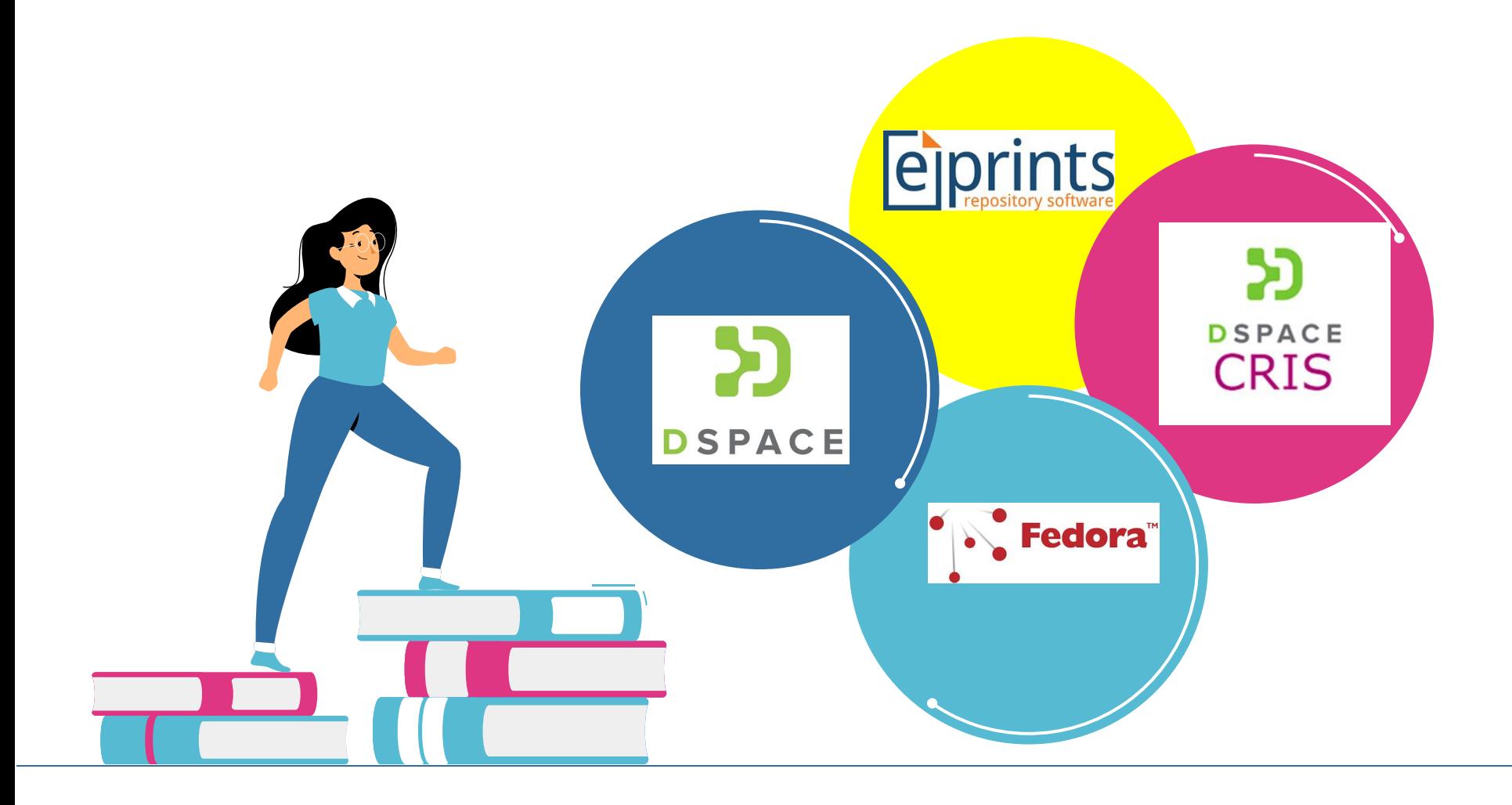

# **DSPACE**

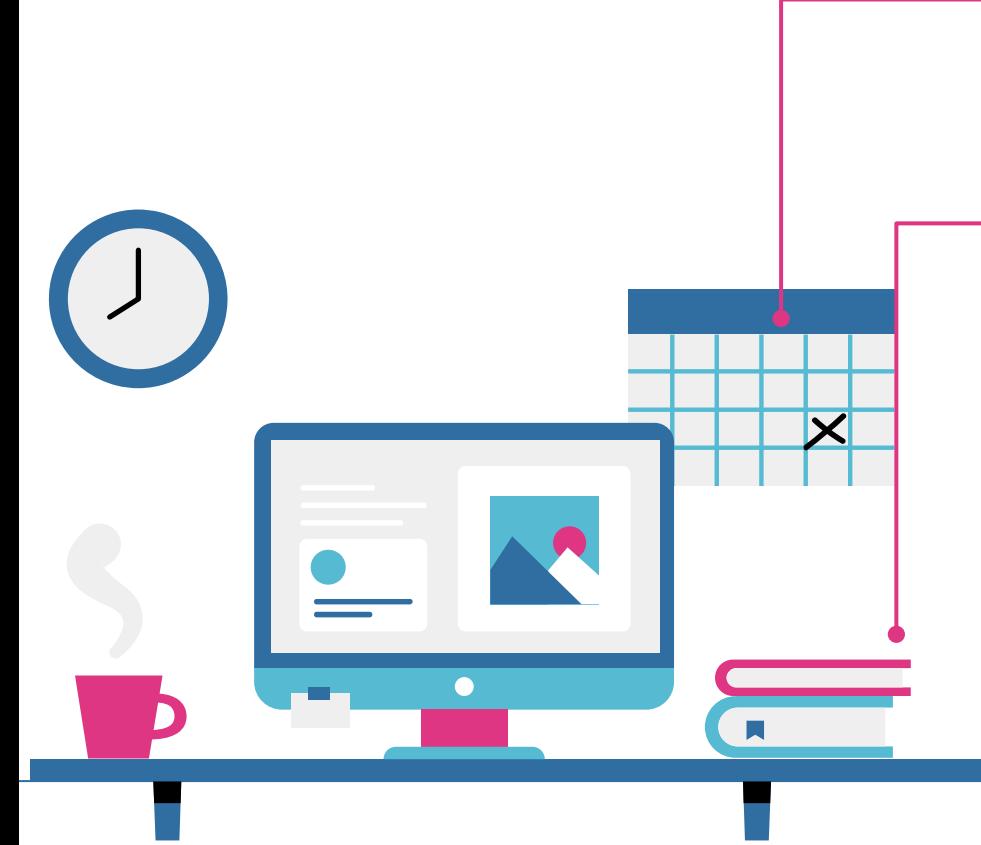

#### **FUNCIONES GENERALES**

- •Envío de contenidos.
- •Búsqueda.

•Gestión de derechos (Licencias de uso CC y Nivel de acceso).

- •Administración de las estructuras lógicas del repositorio.
- •Administración de objetos digitales.
- •Estadísticas.
- •Gestión de permisos (usuarios, grupos y autorizaciones).
- •Exportación e importación de objetos.
- •Preservación OAIS

### **PERMITE**

- •Captura
- •Gestión
- •Descripción
- •Distribución
- •Preservación

# **Modelo OAIS (Open Archival Information System) Preservación de objetos digitales**

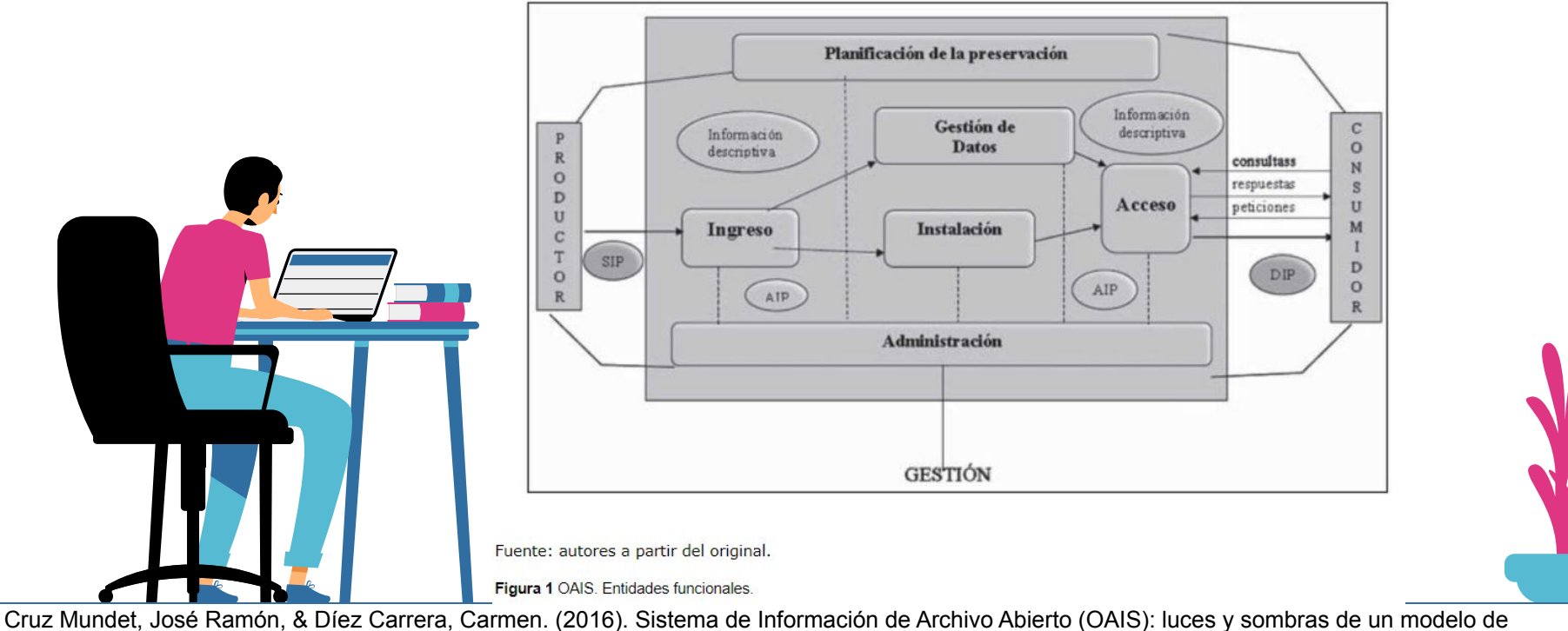

referencia. *Investigación bibliotecológica*, *30*(70), 221-247. <https://doi.org/10.1016/j.ibbai.2016.10.010>

## **Estructura de interfaz de Usuario**

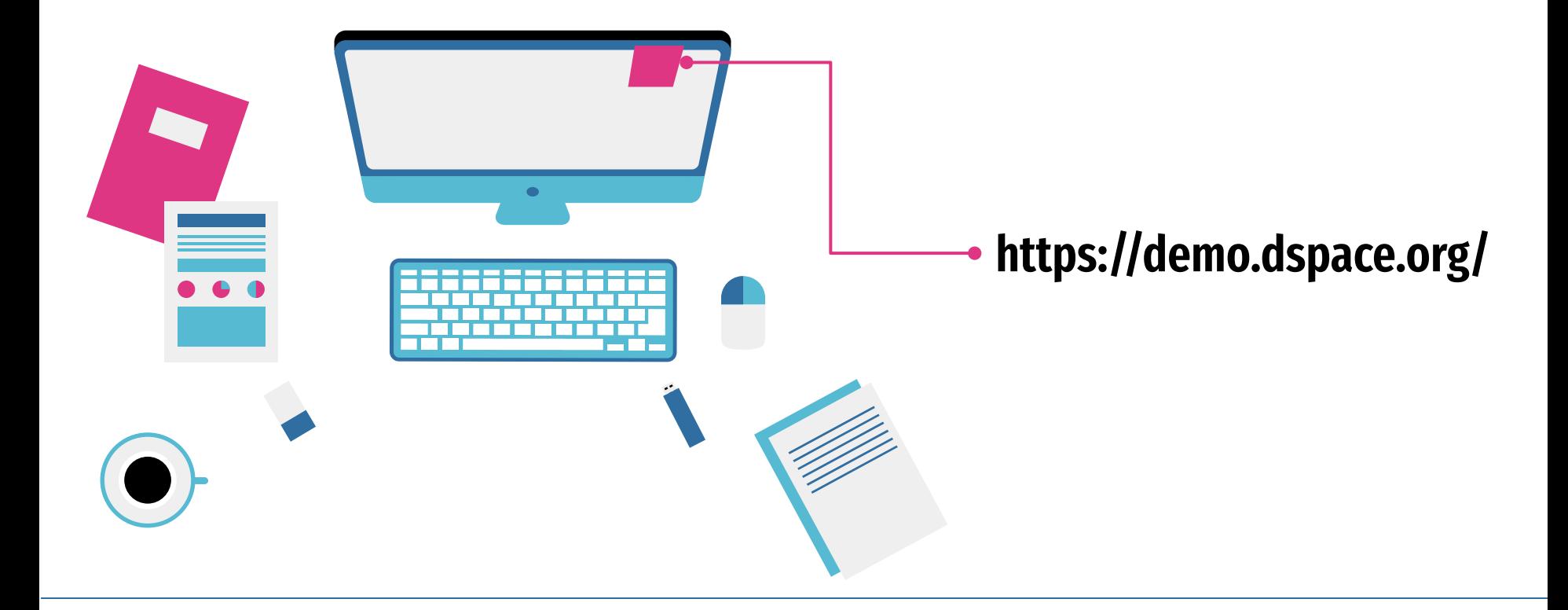

# **Comunidades y Colecciones**

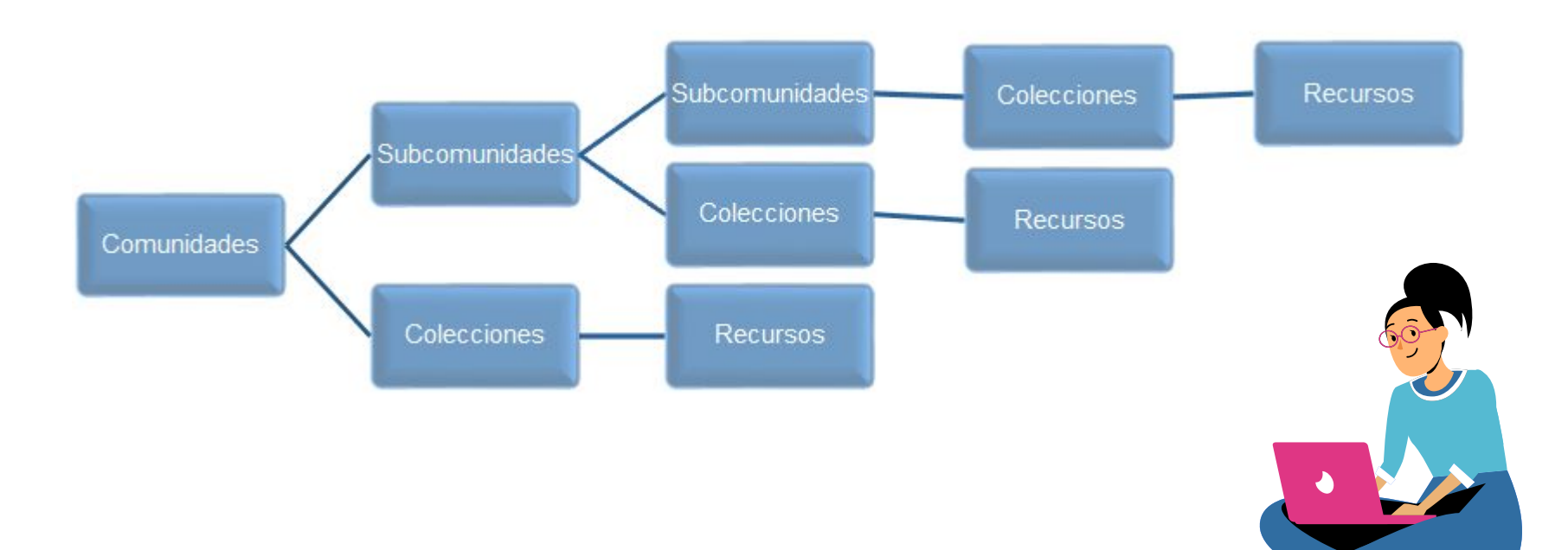

# **Gestión de usuarios**

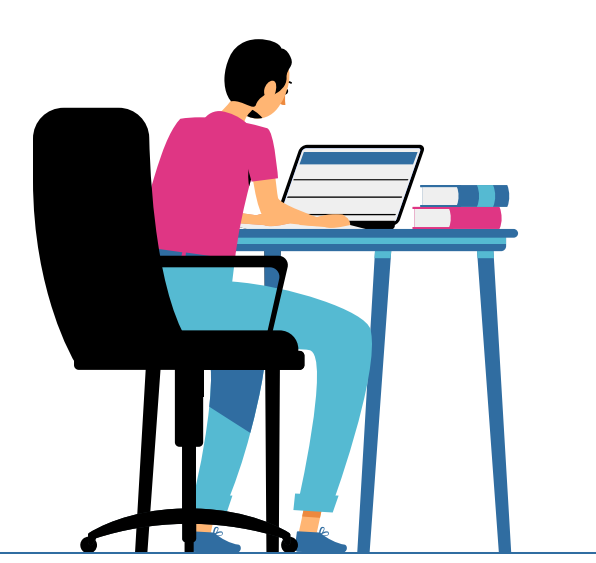

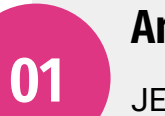

**03**

#### **Anonymus**

JEs aquél que visita el Repositorio sin loguearse

#### **Administrator**

**02**

 $0.0.0$ 

Tiene acceso a todas las funcionalidades de DSpace

#### **Autenticated**

Se loguea ocn su cuenta de usuario y posee los permisos que el Administrator le otorgue.

# **Gestión de Grupos**

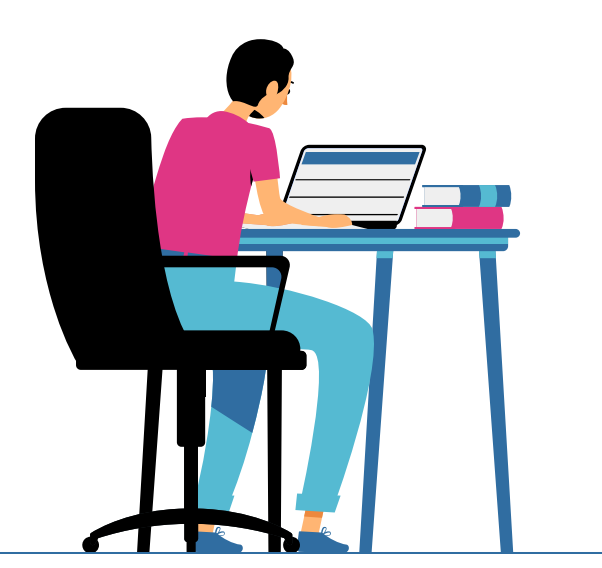

### **Anonymus**

**01**

**03**

Es aquél que visita el Repositorio sin loguearse. No se le agregan usuarios

#### **Administrator**

**02**

 $• • •$ 

Contiene a todos los usuarios cn permisos de administrador

#### **Grupos especiales**

Según lo específicos que sean los privilegios que deseen concederse a los diferentes miembros

# **Gestión de la estructura de DSpace**

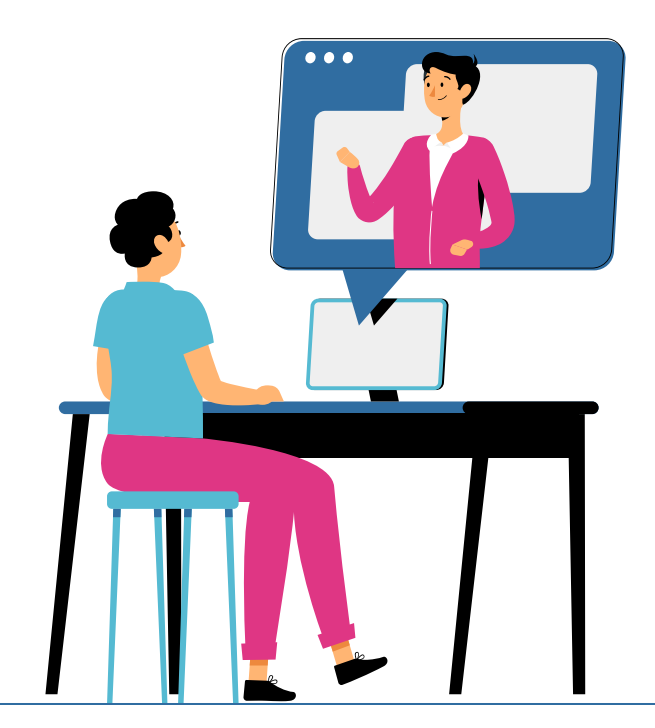

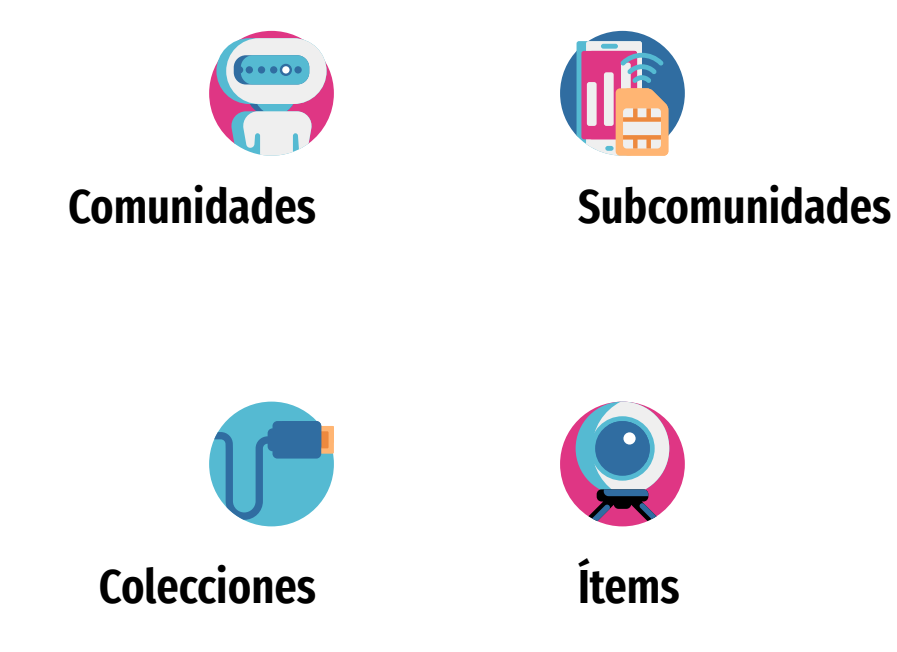

# **Temario sesión 2**

#### 1. Metadatos

- a. ¿Qué son los metadatos? Objetivos, descripción, tipos, codificación, visualización
- b. Registro simple
- c. Gestión de Esquemas de Metadatos i.Creación y borrado de un esquema
	- ii.Creación, edición y borrado de campos
- d. Dublin Core
- 2. Ítems
	- a. Metadatos, Bloques y Archivos
	- b. Handle System: utilidad y características principales
	- c. Envío estándar de contenidos en DSpace y pasos del proceso de envío
	- d. Gestión de ítems
		- i.Mover, retirar, eliminar, editar metadatos, editar archivos, mapear.
	- e. Versionado de ítems
- 3. Workflows
	- a. Sistema de workflows
	- b. Creación y borrado de workflows
- 4. Embargos y Request copy
	- a. ¿Qué es el Embargo?
	- b. Funcionamiento de Request copy
- 5. Búsqueda
	- a. Casos frecuentes, índices, facetas yDiscovery
- 6. Estadísticas
	- a. Objetivos, descripción
	- b. Estadísticas de uso
	- c. Estadísticas de búsquedas
	- d. Estadísticas de flujo de trabajo
	- e. Estadísticas del sistema

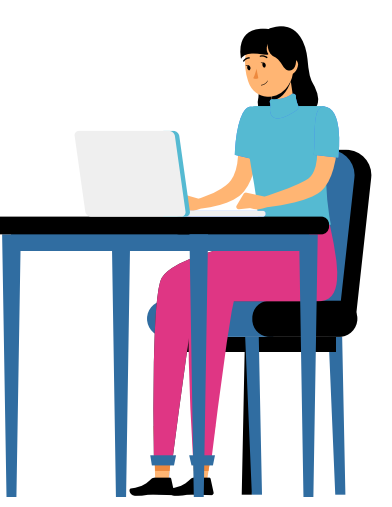

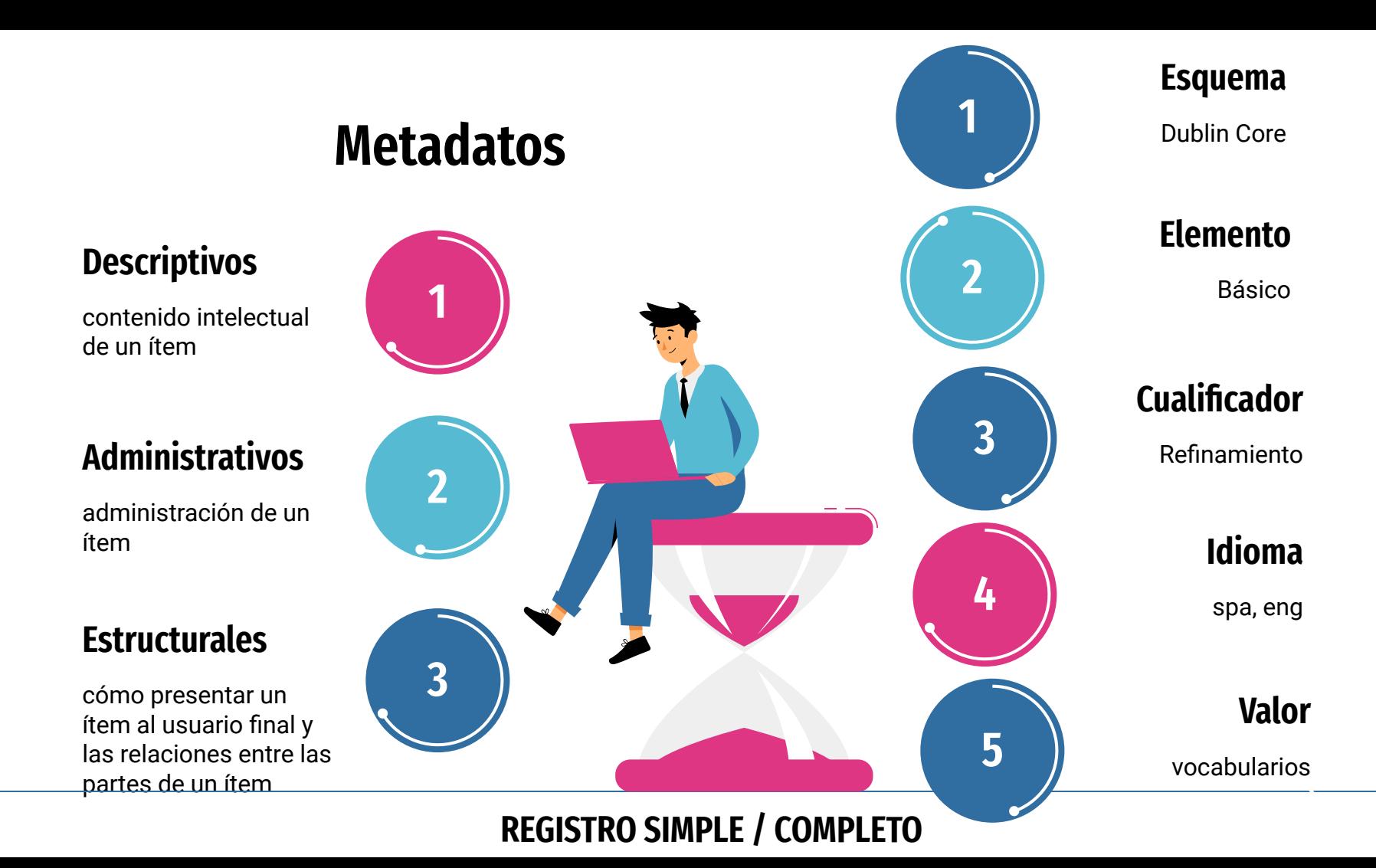

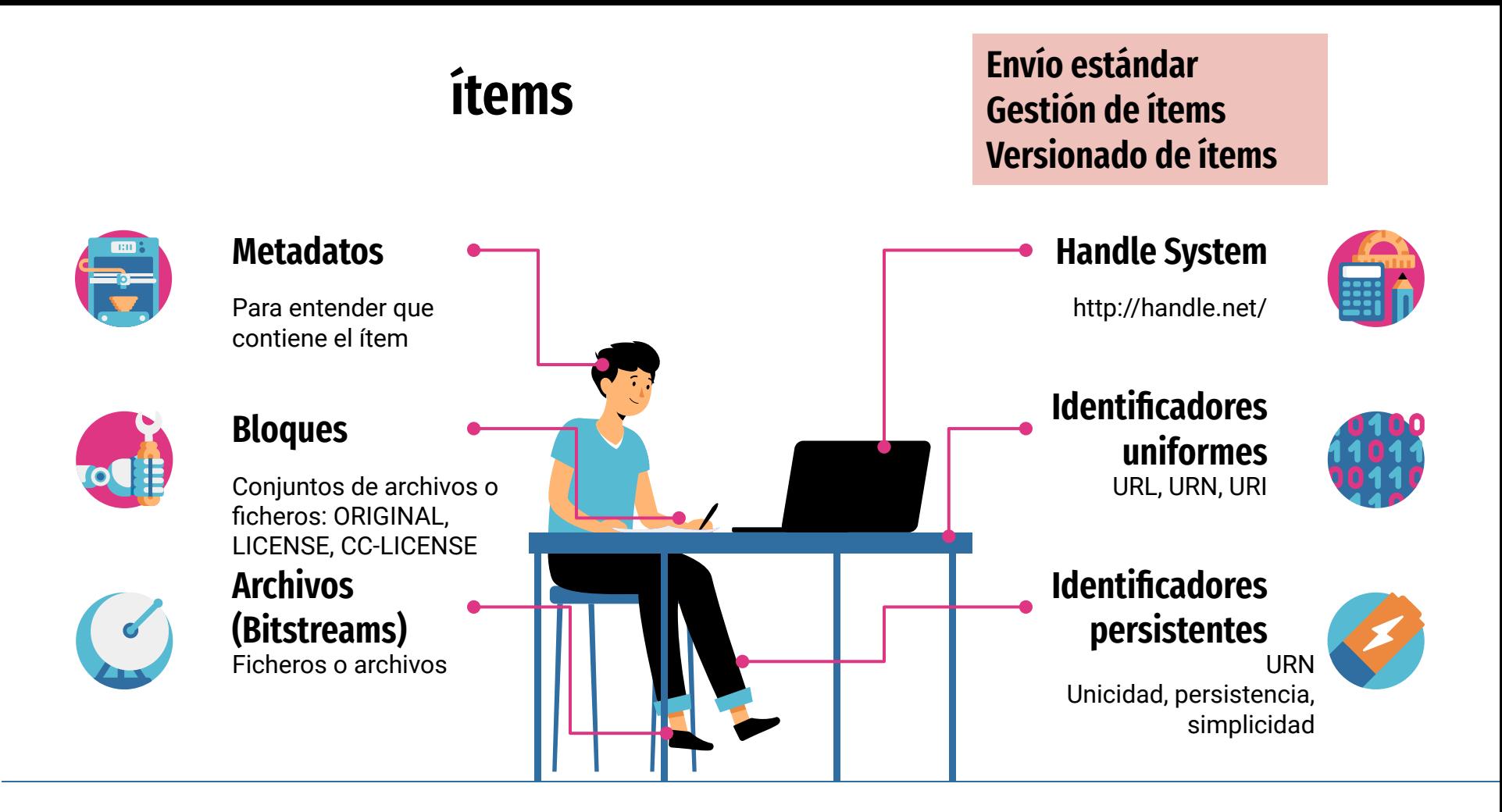

# **Envío estándar de ítem**

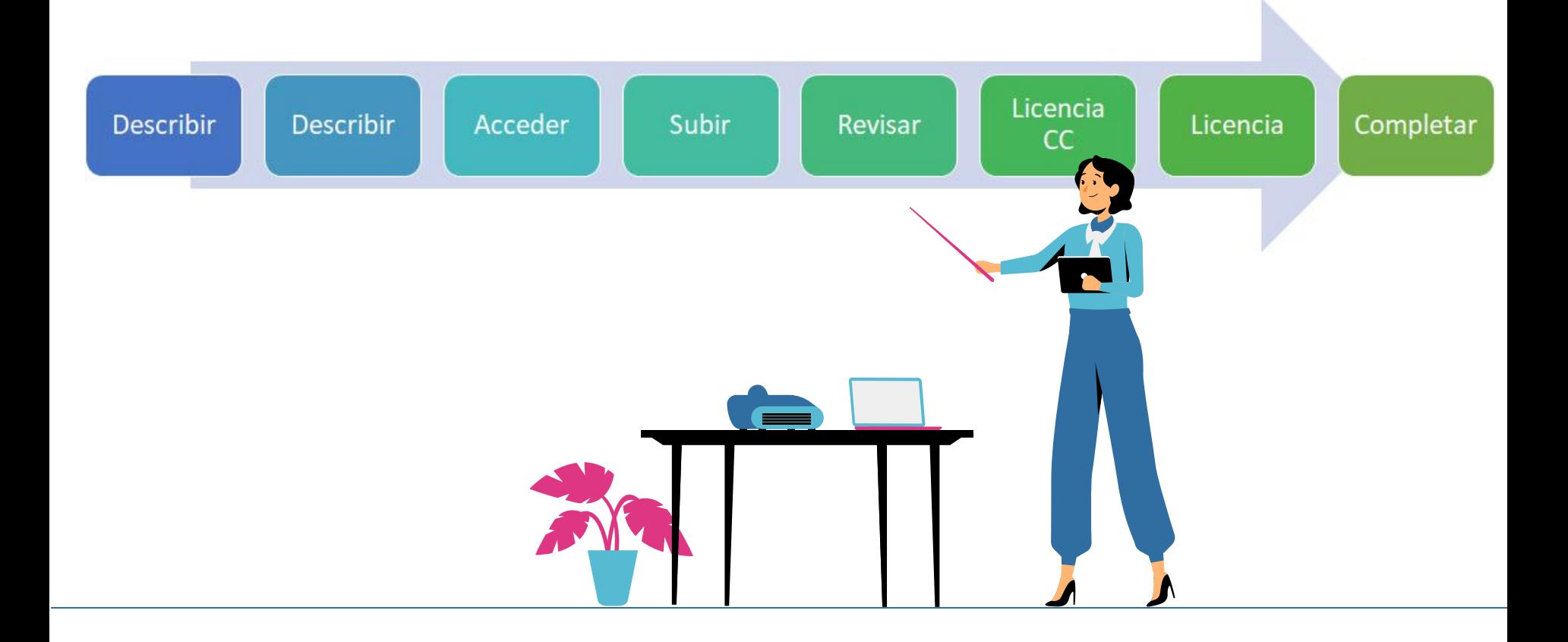

# **Workflows**

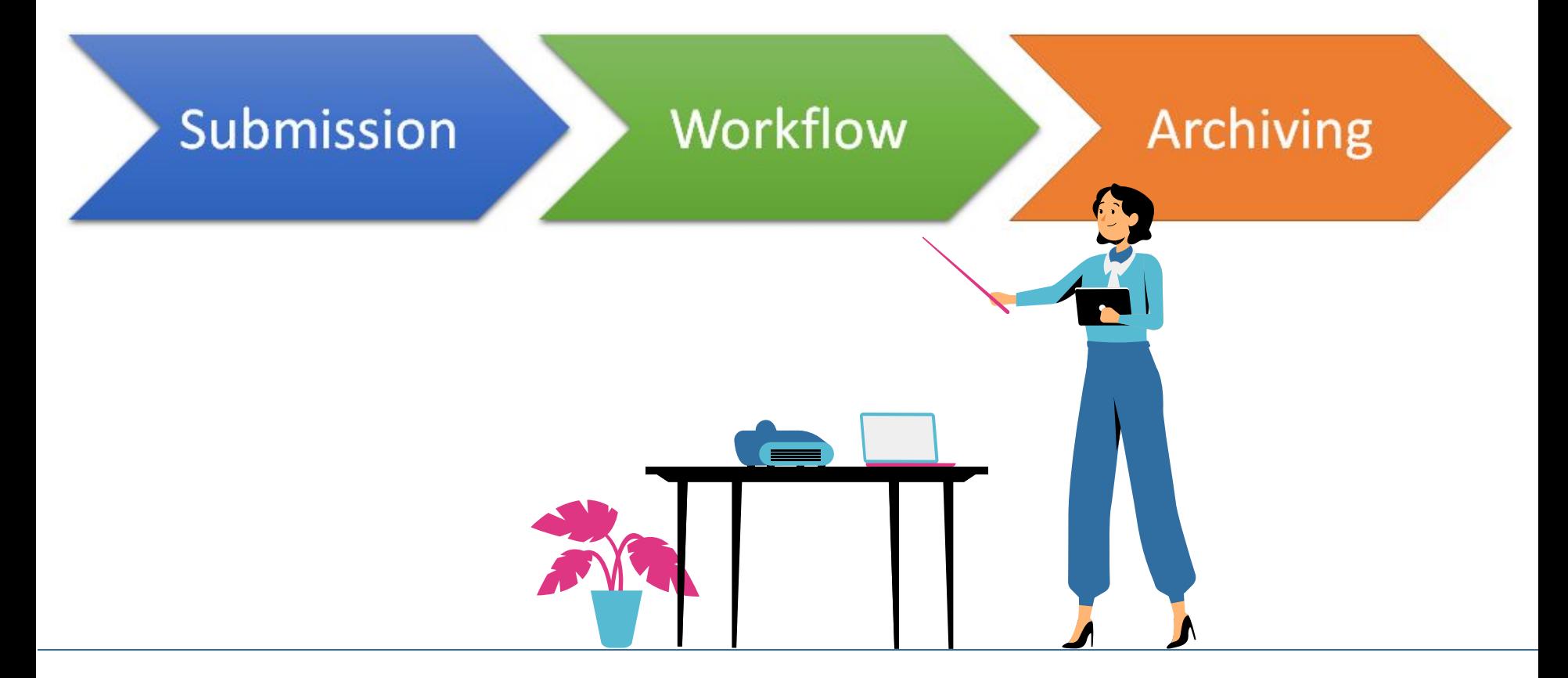

# **Workflows**

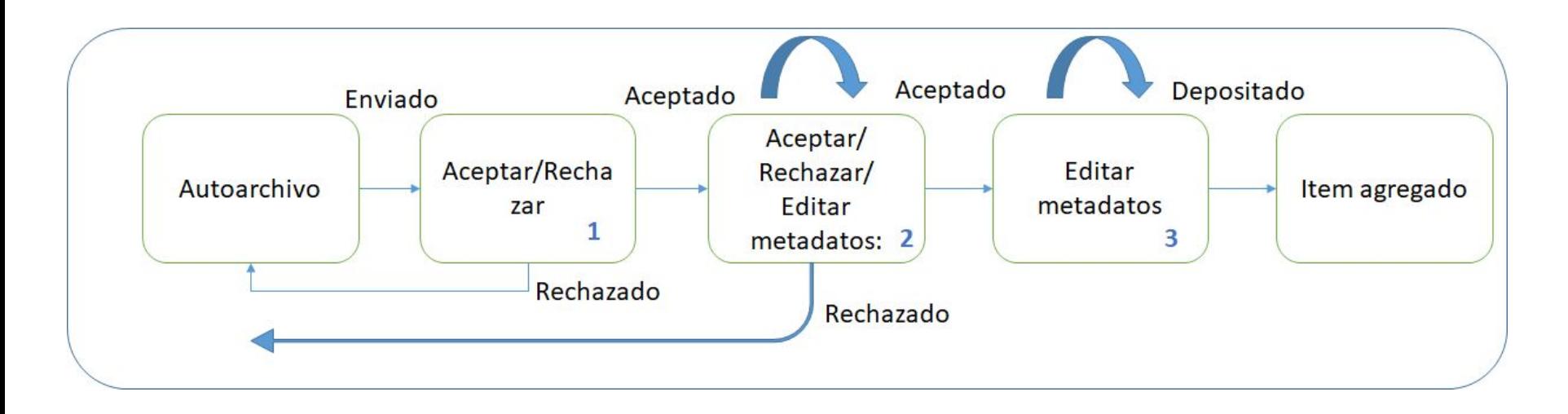

# **Embargos y Request-copy**

#### **Restringir acceso**

Hasta una fecha definida

**Request copy**

Solicitud de copia al autor

**Embargo de ítem**

**Embargo de archivo**

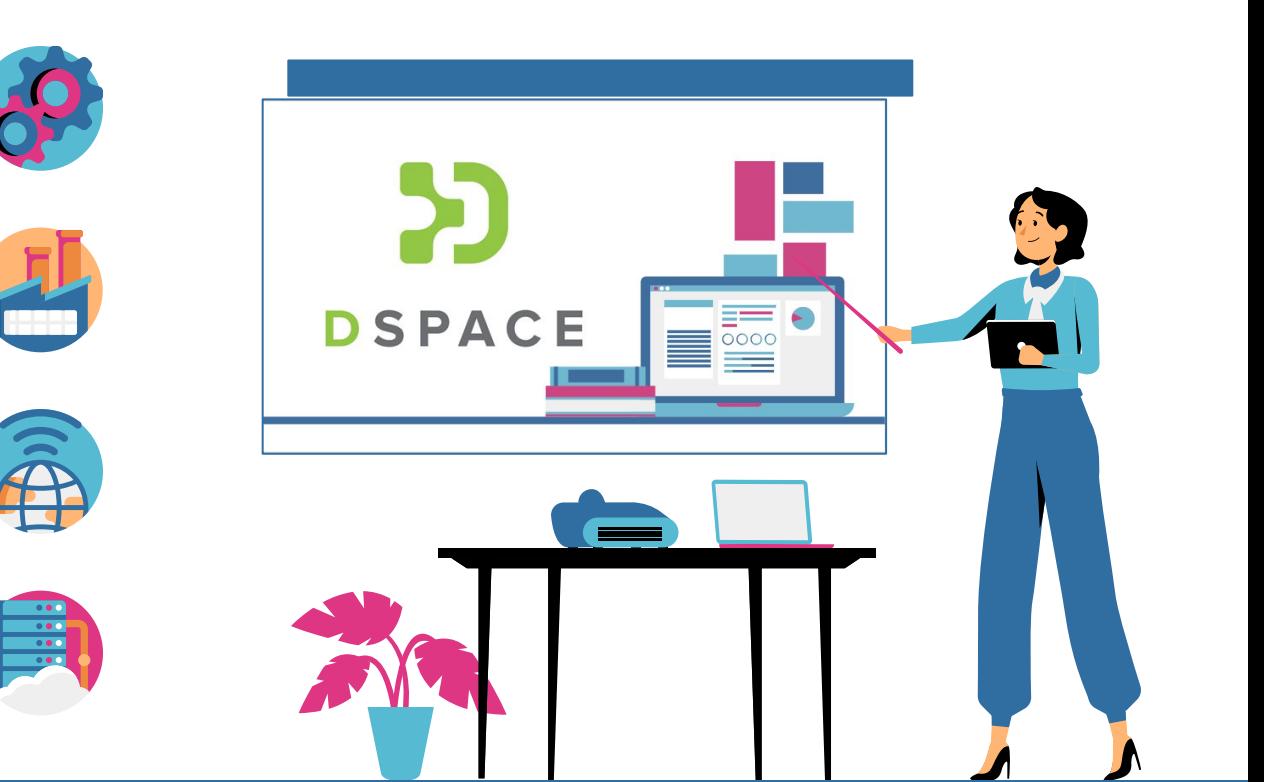

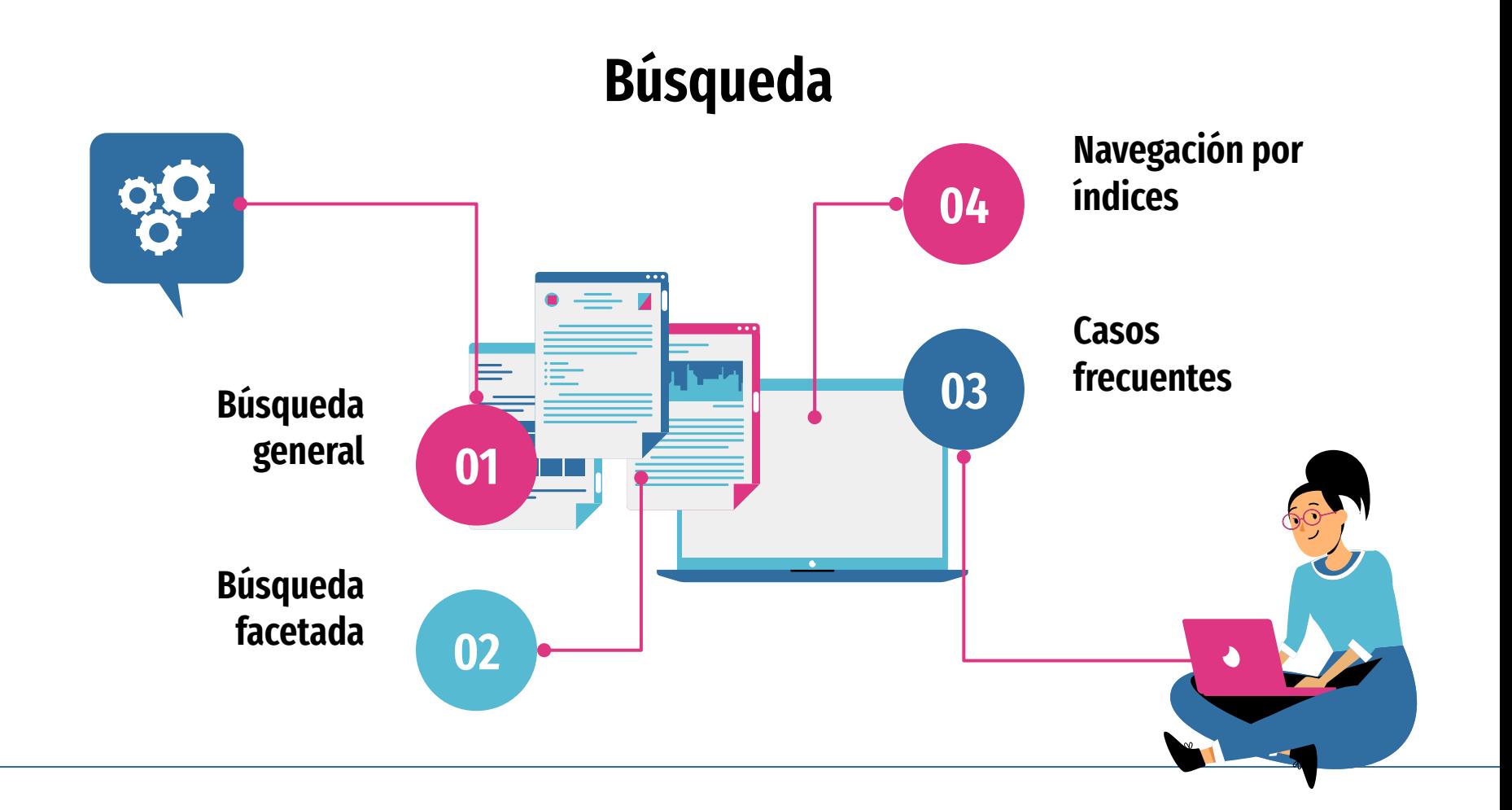

# **Estadísticas**

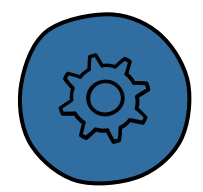

### **Estadísticas de uso**

A todos los niveles, cambia según la selección

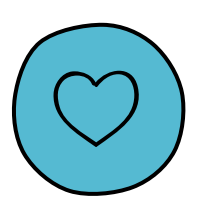

### **Estadísticas de búsquedas**

Comunidades o Colecciones

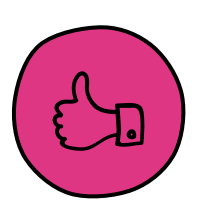

#### Datos estadísticos de los workflows definidos **Estadísticas de flujo de trabajo**

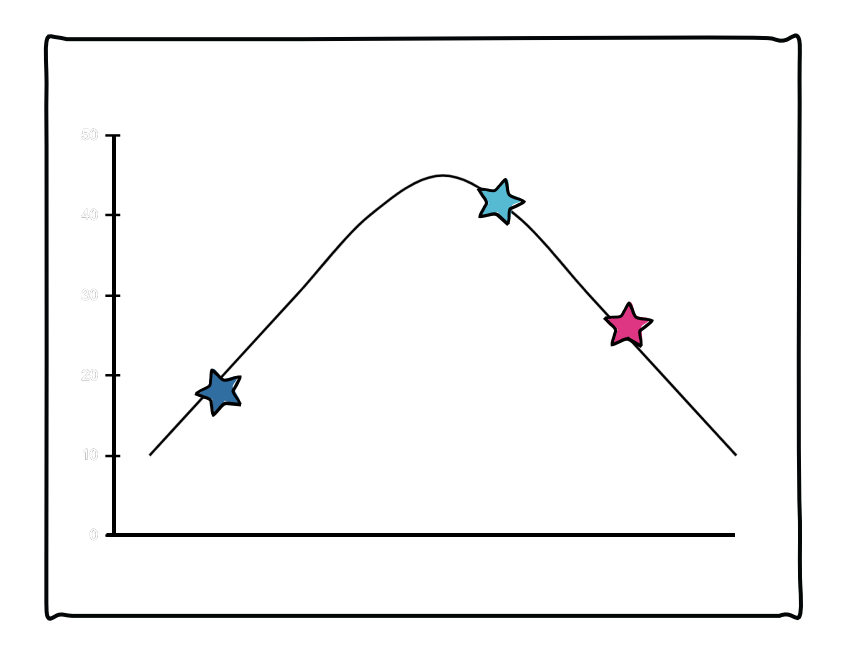

# **Estadísticas del sistema**

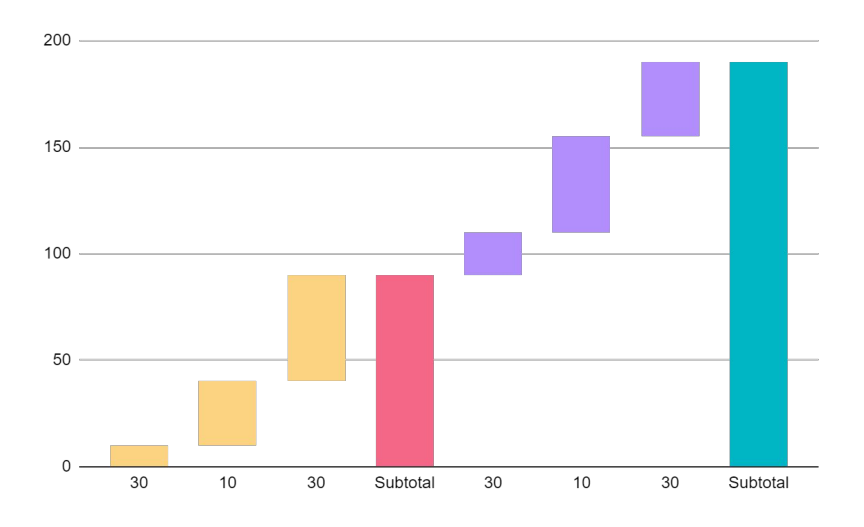

Actividades generales realizadas en el Repositorio en un periodo determinado de tiempo

#### **Informes mensuales**

Informes mensuales generados hasta el momento

Ítems archivados, los Ítems visualizados, las Colecciones visualizadas, los logins de

### **General Overview**

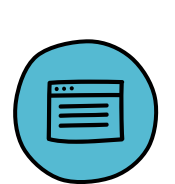

usuarios, los rechazos de licencias, etc ítems archivados por tipología **Archive information**

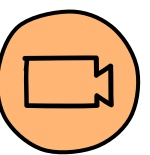

### **Items viewed**

ítems vistos más de 20 veces

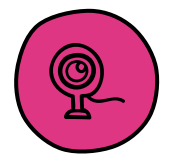

### **All actions performed**

número de veces que se ha llevado cada acción

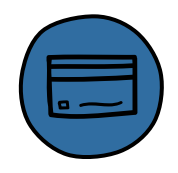

# **20% 40% 60% 80%**

**Estadísticas del sistema**

Actividades generales realizadas en el Repositorio en un periodo determinado de tiempo

### **User Logins**

**Words Searched**

veces

logins por cuenta de usuario

palabras buscadas más de 5

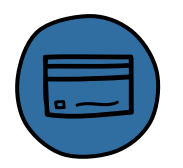

# $\equiv$

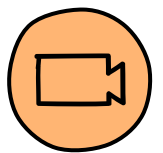

### **Archive information**

ítems archivados por tipología

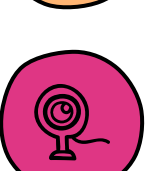

### **Log Level Information**

Promedio de vistas por item

**Averaging Information**

información del Log.

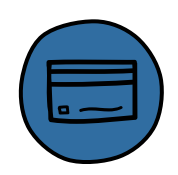

# **Temario sesión 3**

#### **1. Registro de formatos**

- a. ¿Qué son los formatos de archivo?
- b. Consultar la lista de formatos
- c. Añadir, editar y borrar formatos

#### **2. Panel de control**

- a. Funcionalidades
- b. Información Java
- c. Configuración
- d. Alertas de sistema
- e. Recolectando
- f. Current activity
- **3. Importación**
	- a. Objetivos, descripción
- b. Batch metadata editing
	- i. Preparar metadatos y archivos
	- ii. Creación de ZIP
	- Iii. Carga masiva vía interfaz de usuario
- c. Edición masiva de metadatos
- d. Recolectar el contenido de una fuente externa
- **4. Idiomas**
	- a. Introducción, objetivos, multilingüismo
- **5. OAI-PMH**
	- a. Introducción, Objetivos, Descripción
	- b. Recolección de Objetos digitales de una fuente externa
- **6. Registro de Repositorios**
	- a. Promoción y visibilidad

## **Formatos de archivo**

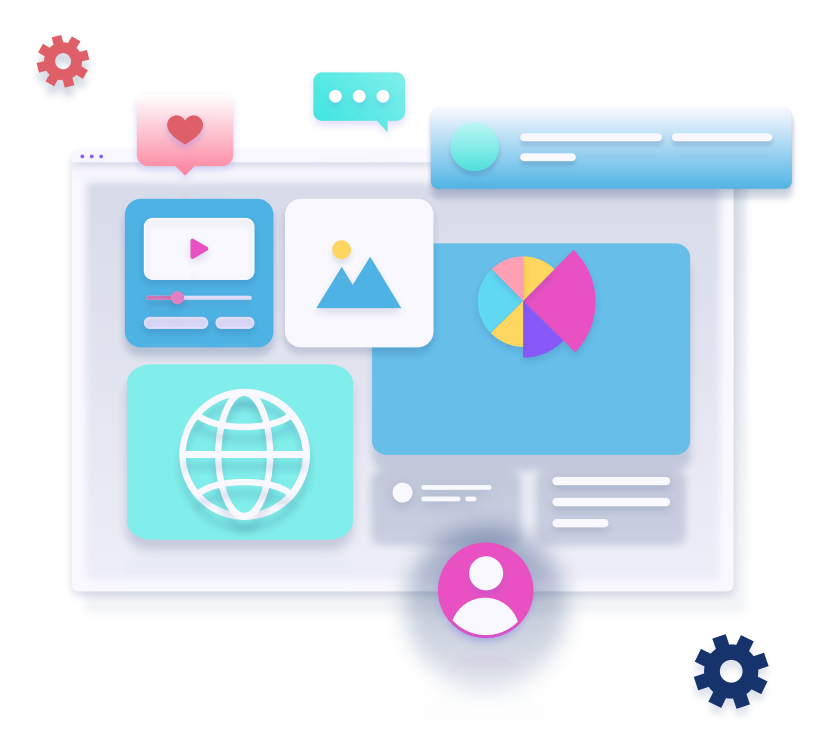

# **Panel de control**

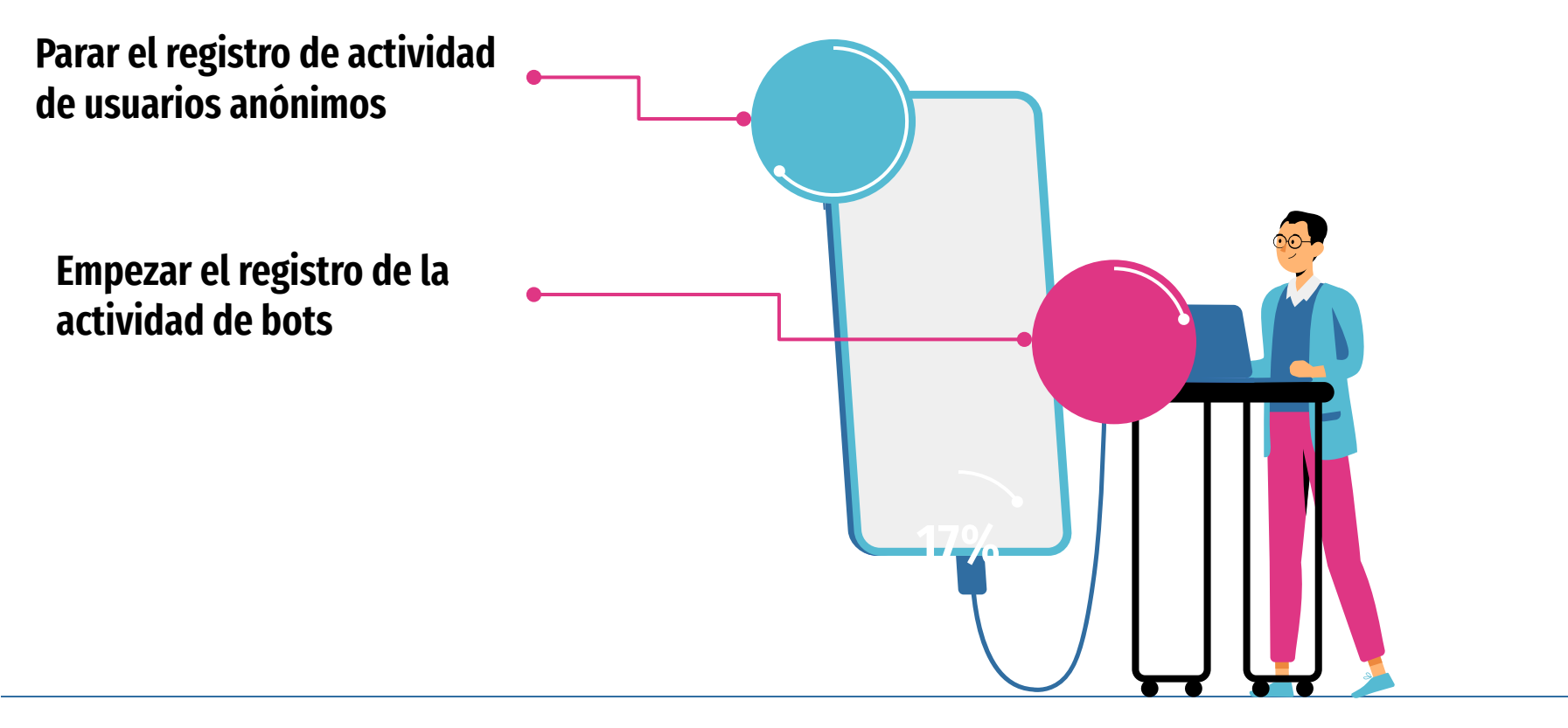

### **Importar y exportar**

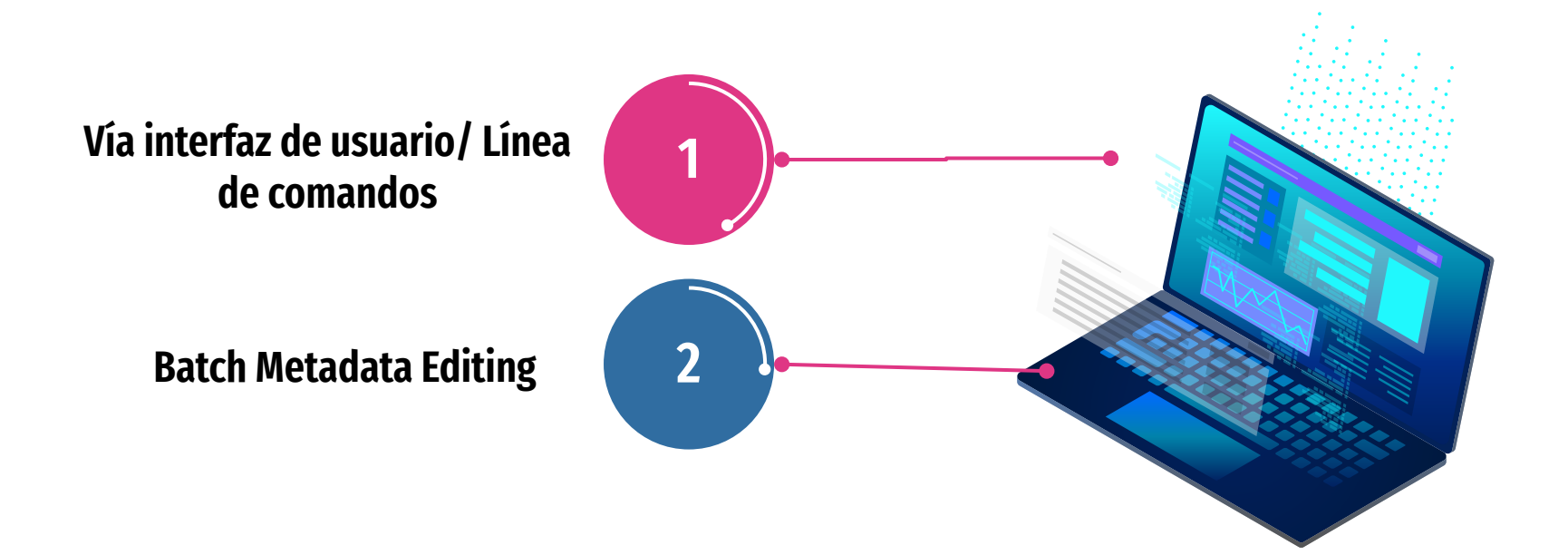

# **Idiomas**

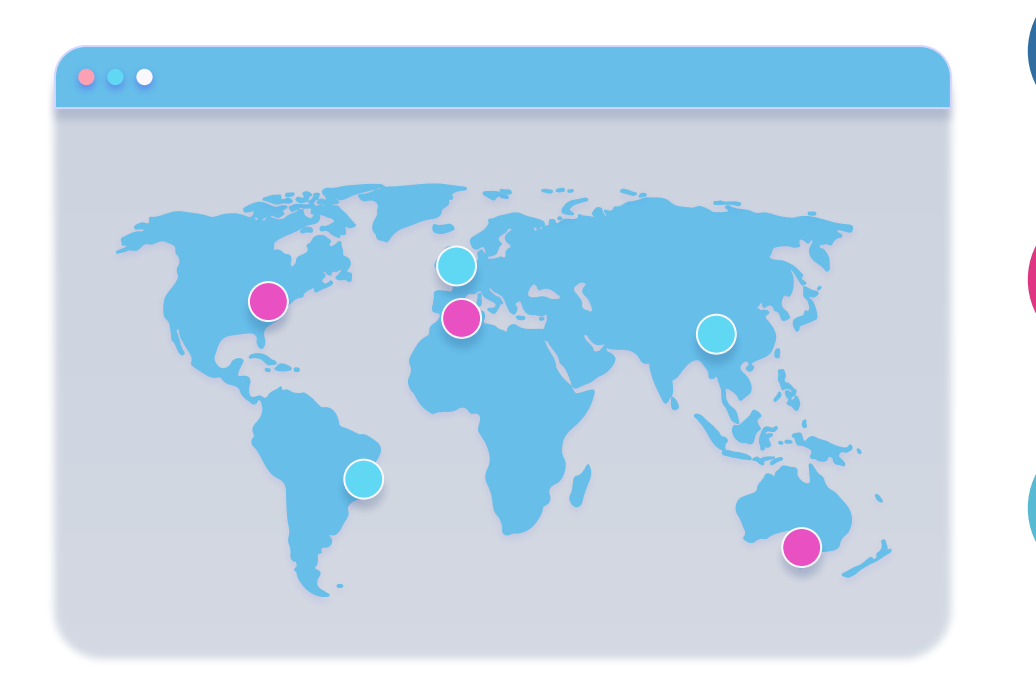

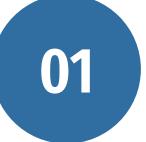

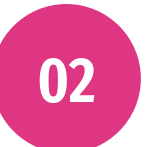

**03**

### **Internacionalización**

adaptación de un software para los idiomas y regiones no nativos **i18n**

### **Localización**

adición de componentes específicos localizados y la traducción de textos **i10n**

### **Multilingüismo**

Detecta el idioma del navegador utilizado por el usuario adoptando dicho idioma para la Interfaz de Usuario xmlui

### OAI-PMH / Registro de repositorios

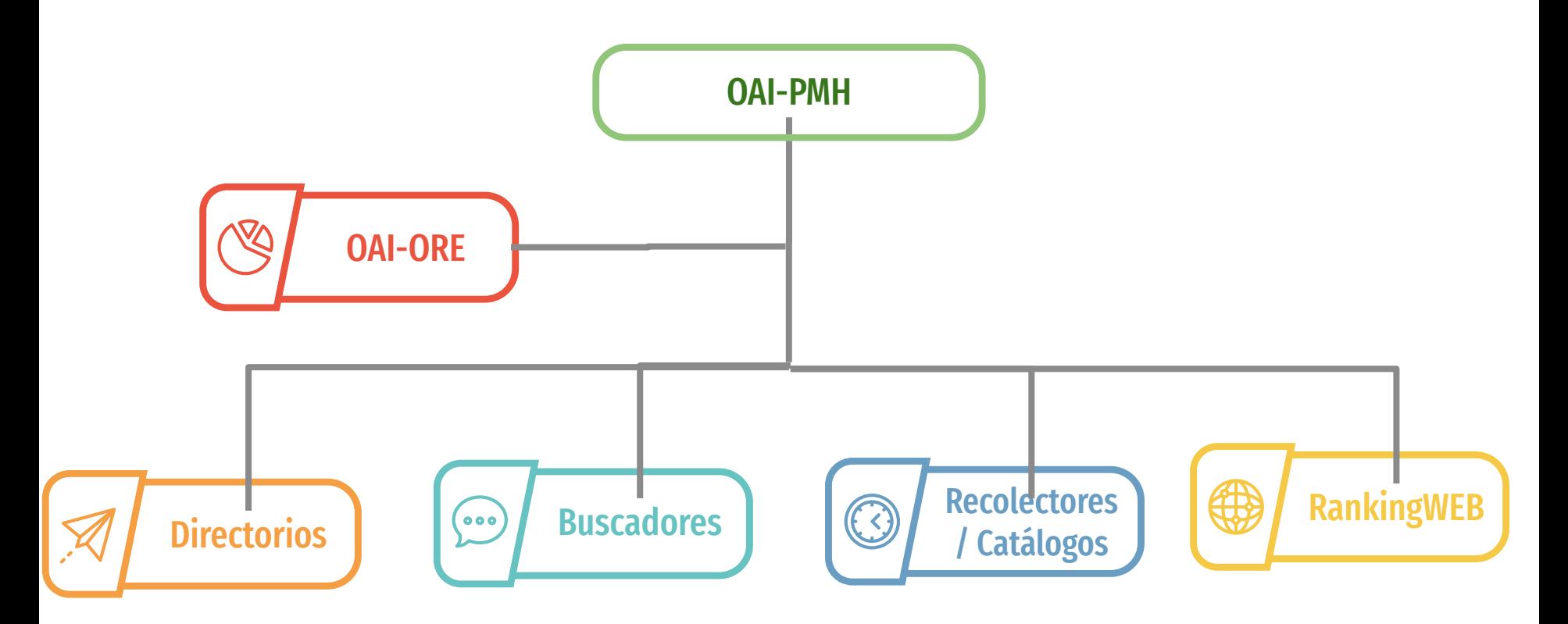

# *<del>a*</del> :Gracias!

### **47,6% ¿Dudas o comentarios?**

sara.rodriguez@tec.mx Encuentra esta presentación en [https://hdl.handle.net/11285/647882](https://hdl.handle.net/11285/643608)

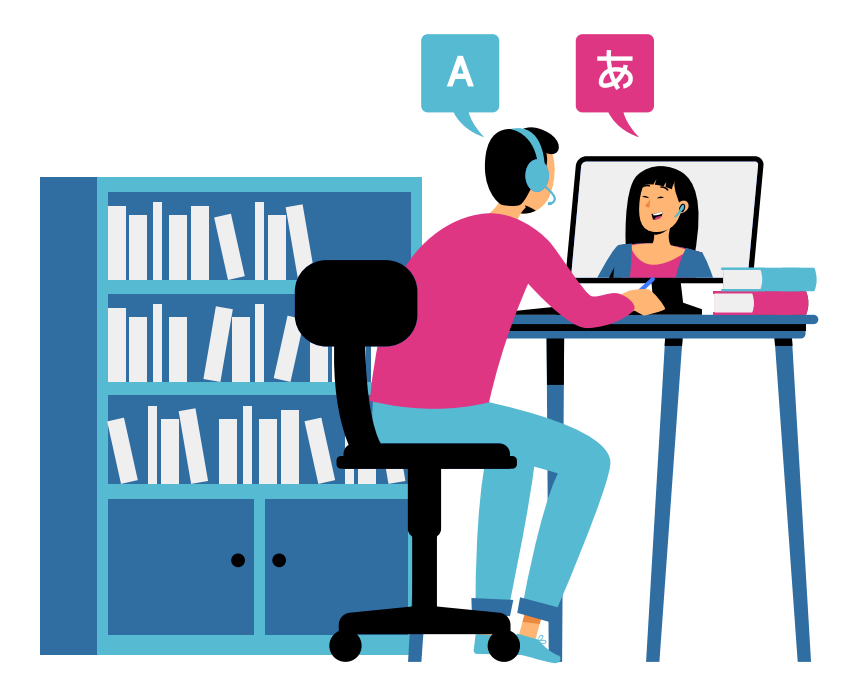

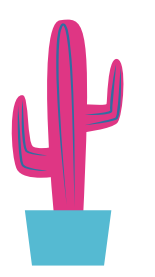

**CREDITS:** This presentation template was created by Slidesgo, including icons by Flaticon, and infographics & images by Freepik